#### **Reti di Calcolatori I**

**Prof. Roberto CanonicoDipartimento di Ingegneria Elettrica e delle Tecnologie dell'Informazione**

**Corso di Laurea in Ingegneria Informatica**

**A.A. 2018-2019**

#### Esempi di programmi client/server in Python 2

**I lucidi presentati al corso sono uno strumento didattico che NON sostituisce i testi indicati nel programma del corso** 

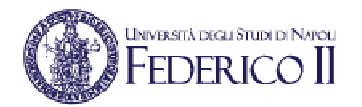

#### **Nota di copyright per le slide COMICS**

#### Nota di Copyright

Questo insieme di trasparenze è stato ideato e realizzato dai ricercatori del Gruppo di Ricerca COMICS del Dipartimento di Informatica e Sistemistica dell'Università di Napoli Federico II. Esse possono essere impiegate liberamente per fini didattici esclusivamente senza fini di lucro, a meno di un esplicito consenso scritto degli Autori. Nell'uso dovranno essere esplicitamente riportati la fonte e gli Autori. Gli Autori non sono responsabili per eventuali imprecisioni contenute in tali trasparenze né per eventuali problemi, danni o malfunzionamenti derivanti dal loro uso o applicazione.

Autori: Simon Pietro Romano, Antonio Pescapè, Stefano Avallone, Marcello Esposito, Roberto Canonico, Giorgio Ventre

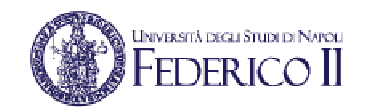

## **Client/server con TCP: schema**

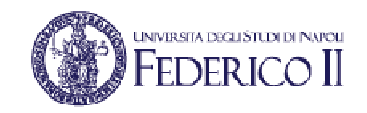

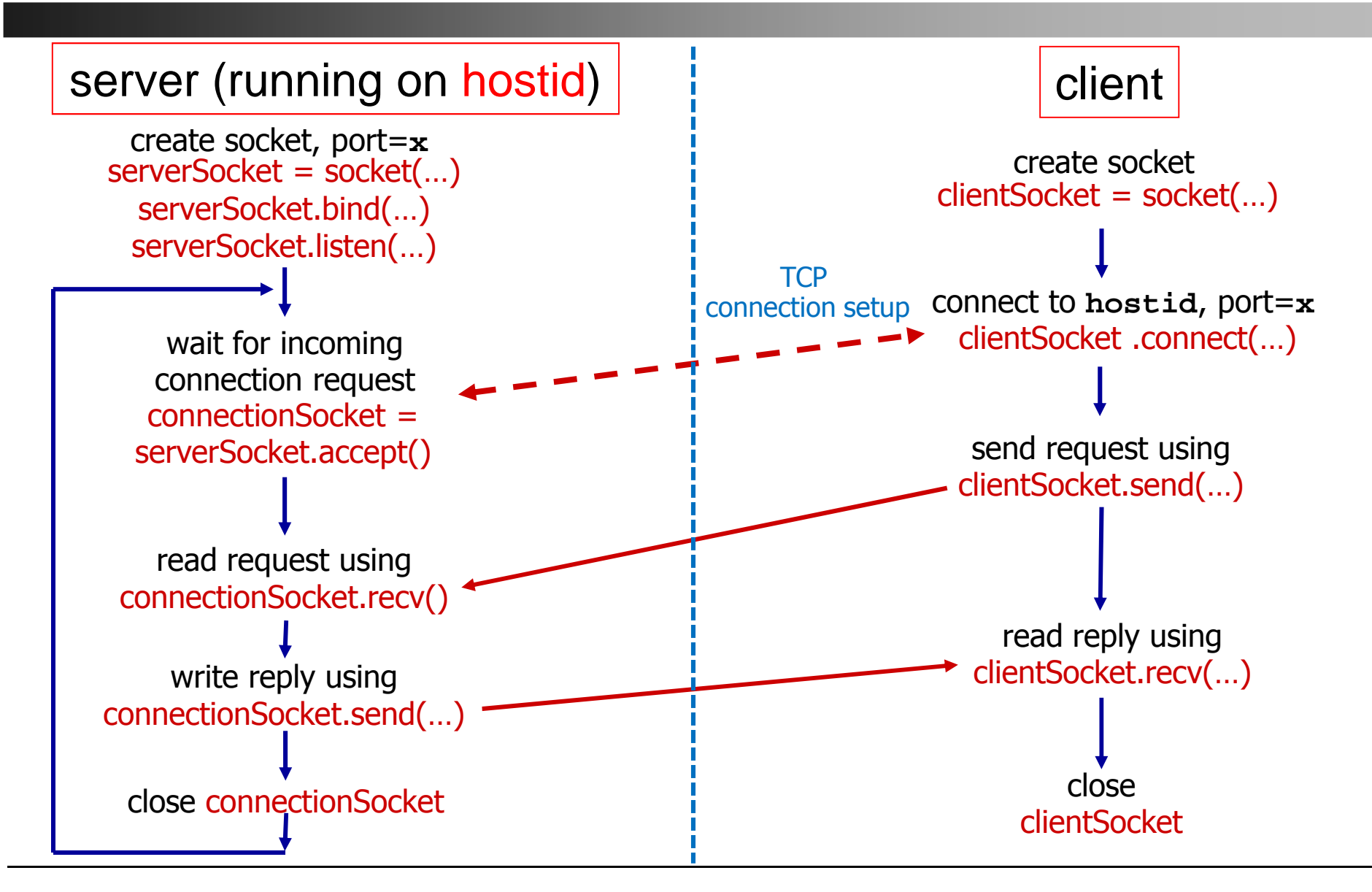

## **TCP client in Python 2**

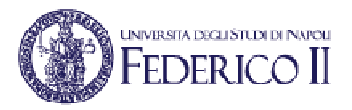

**# -\*- coding: utf-8 -\*- # include Python's socket libraryfrom socket import \* serverName <sup>=</sup>'localhost' serverPort = 12000**

```
# create TCP socket
clientSocket = socket(AF_INET, SOCK_STREAM)
# connect socket to remote server at (serverName, serverPort)clientSocket.connect((serverName, serverPort))# get user keyboard input 
sentence = raw_input('Input lowercase sentence:')
# Send sentence into socket, no need to specify server IP and portclientSocket.send(sentence)
```
**# read reply message from socket into modifiedMessage string modifiedSentence = clientSocket.recv(1024)**

```
# Print out received modifiedMessage string
print modifiedSentence# Close socket
clientSocket.close()
```
#### **TCP server in Python 2**

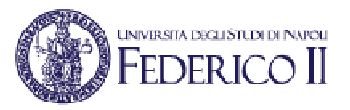

```
# -*- coding: utf-8 -*-
# include Python's socket libraryfrom socket import *serverPort = 12000
# create TCP socket
serverSocket = socket(AF_INET, SOCK_STREAM)
# bind socket to local port number 12000serverSocket.bind(('', serverPort))# put socket in passive modeserverSocket.listen(1)
print "The server is ready to receive"# Loop foreverwhile 1:
# server waits for incoming connections on accept()
# for incoming requests, new socket created on returnconnectionSocket, addr = serverSocket.accept()
   # receive sentence on newly established connectionSocketsentence = connectionSocket.recv(1024)# convert message to upper case
modifiedSentence = sentence.upper()
   # send back modified string to client
connectionSocket.send(modifiedSentence)
```
## **Client/server con UDP: schema**

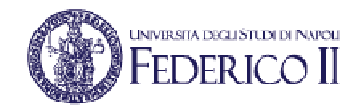

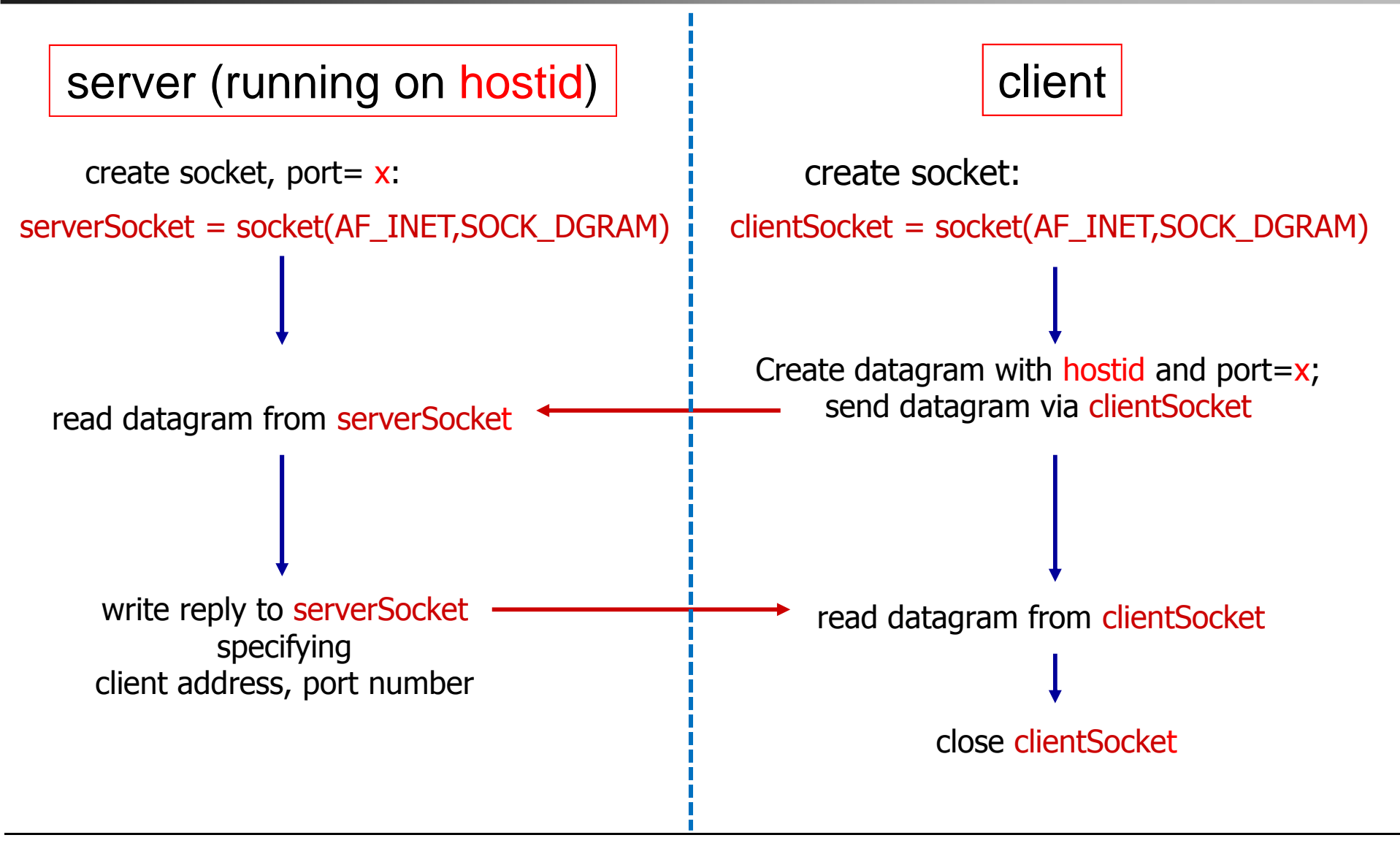

## **UDP client in Python 2**

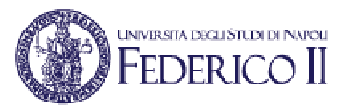

```
# -*- coding: utf-8 -*-
# include Python's socket libraryfrom socket import *
serverName ='localhost'
serverPort = 12000
```

```
# create UDP socket
clientSocket = socket(AF_INET, SOCK_DGRAM)
```

```
# get user keyboard input 
message = raw_input('Input lowercase sentence:')
```

```
# Attach server name, port to message; send into socket
clientSocket.sendto(message, (serverName, serverPort))
```
**# read reply message from socket into modifiedMessage string modifiedMessage, serverAddress = clientSocket.recvfrom(2048)**

```
# Print out received modifiedMessage string
print modifiedMessage# Close socket
clientSocket.close()
```
#### **UDP server in Python 2**

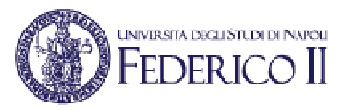

```
# -*- coding: utf-8 -*-
# include Python's socket libraryfrom socket import *serverPort = 12000
# create UDP socket
serverSocket = socket(AF_INET, SOCK_DGRAM)
# bind socket to local port number 12000serverSocket.bind(('', serverPort))
print "The server is ready to receive"# Loop foreverwhile 1:
# Read from UDP socket into message# getting client IP and port
message, clientAddress = serverSocket.recvfrom(2048)# Convert message to upper case
modifiedMessage = message.upper()
# Send back modified string to client
serverSocket.sendto(modifiedMessage, clientAddress)
```
# **UDP multicast sender in Python 2 (1)**

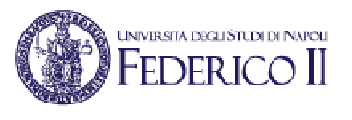

```
import socket
import structimport sysmessage = 'very important data'
multicast_group = ('224.100.100.100', 12000)
# Create the datagram socket
sock = socket.socket(socket.AF_INET, socket.SOCK_DGRAM)# Set a timeout so the socket does not block indefinitely when trying# to receive data.
sock.settimeout(0.2)# Set the time-to-live for messages to 1 so they do not go past the# local network segment.
ttl = struct.pack('b', 1)
sock.setsockopt(socket.IPPROTO_IP, socket.IP_MULTICAST_TTL, ttl)#...
```
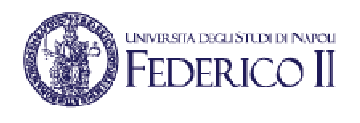

# **UDP multicast sender in Python 2 (2)**

```
#...
try:
```
**sock.close()**

```
# Send data to the multicast group
print >>sys.stderr, 'sending "%s"' % message
sent = sock.sendto(message, multicast_group)# Look for responses from all recipientswhile True:
print >>sys.stderr, 'waiting to receive'try:data, server = sock.recvfrom(16)except socket.timeout:
print >>sys.stderr, 'timed out, no more responses'breakelse:
print >>sys.stderr, 'received "%s" from %s' % (data, server)finally:
print >>sys.stderr, 'closing socket'
```
# **UDP multicast listener in Python 2 (1)**

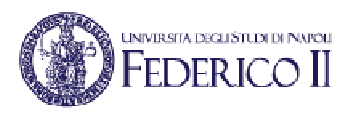

**import socket import structimport sys**

```
MCAST_GROUP = '224.3.29.71'ANY = '0.0.0.0'
MCAST_PORT = 10000
```
#### **# Create the socket**

 **sock = socket.socket(socket.AF\_INET,socket.SOCK\_DGRAM,socket.IPPROTO\_UDP) #allow multiple sockets to use the same PORT number (only works in Linux)try:**

**sock.setsockopt(socket.SOL\_SOCKET, socket.SO\_REUSEPORT, 1)except AttributeError:**

**pass # Some systems don't support SO\_REUSEPORT**

```
# Bind to the server address
sock.bind((ANY, MCAST_PORT))
```
#### **#...**

# **UDP multicast listener in Python 2(2)**

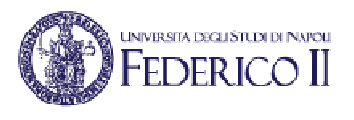

```
#...
# Tell the operating system to add the socket to the multicast group# on all interfaces.
group = socket.inet_aton(MCAST_GROUP)
mreq = struct.pack('4sL', group, socket.INADDR_ANY)
sock.setsockopt(socket.IPPROTO_IP, socket.IP_ADD_MEMBERSHIP, mreq)
```

```
# Receive/respond loopwhile True:
print >>sys.stderr, '\nwaiting to receive message'
    data, address = sock.recvfrom(1024)print >>sys.stderr,'received %s bytes from %s'%(len(data), address)
   print >>sys.stderr, data
```

```
print >>sys.stderr, 'sending acknowledgement to', addresssock.sendto('ack', address)
```